#### **Strings in Python: Cipher Applications**

**CS 8: Introduction to Computer Science, Winter 2018 Lecture #9**

> Ziad Matni Dept. of Computer Science, UCSB

#### Administrative

- Homework #4 is due today
- Homework #5 is out and **DUE on MONDAY (2/26)**
- Project #1 is due on Friday (2/23)
- Lab #3 is due by midnight today on submit.cs

- Midterm grades are up
	- To review your exam results, visit your lab TA's office hours

#### **Grade Distribution for Midterm Exam** CS 8, Wi 18 (Matni) **Average = 85%, Median = 87%**

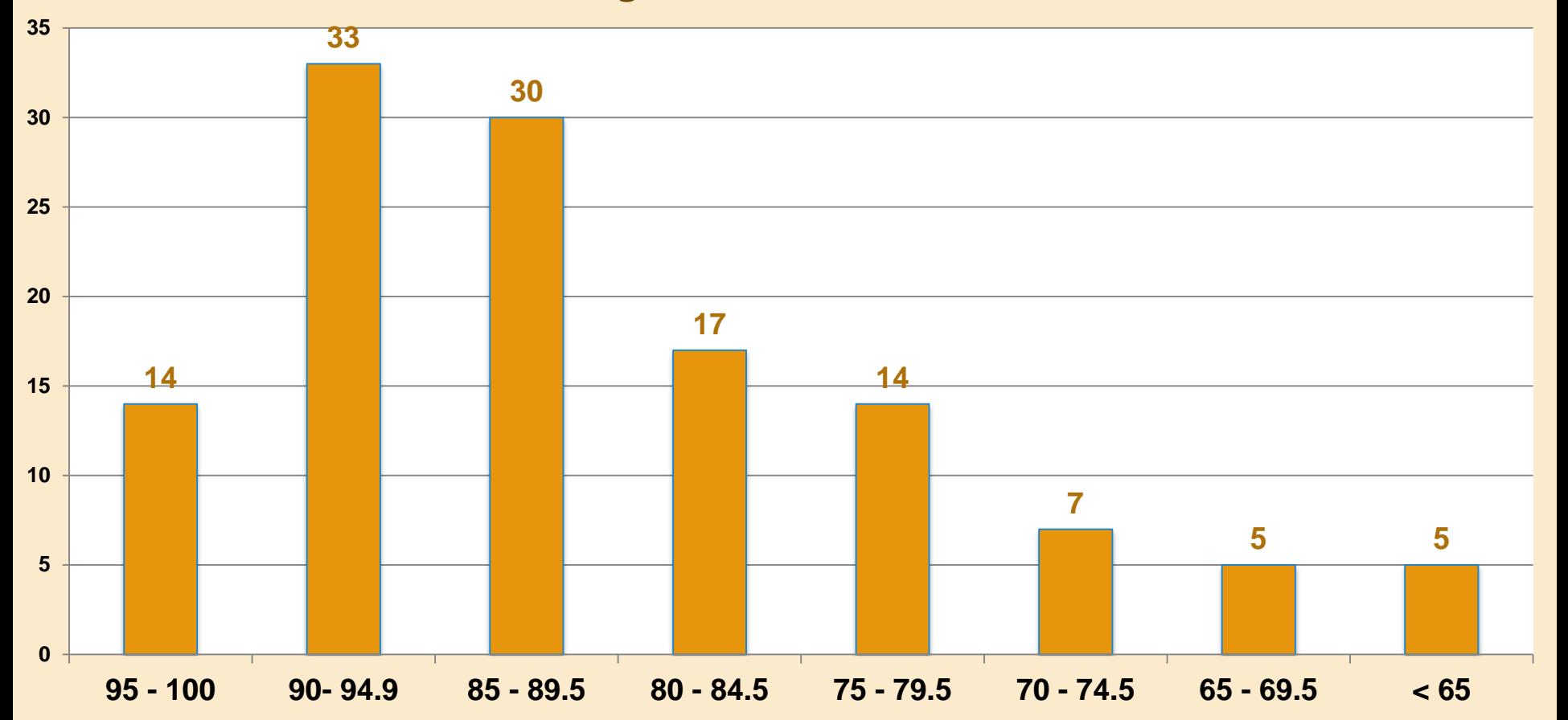

#### Lecture Outline

*Finishing up Ch. 3 in the book*

- String manipulations using for-loops
	- Cipher applications and examples

• Algorithmic approaches to programming

## Use Of **for loops**

- Using for loops in Python is flexible
- We can use them on lists:

for n in (4, 3, 9, -22): *…etc…* for s in ("Bob", "Michelle", "Joe", "Amal"): *…etc…*

• We can use them on a "range" of numbers: for n in **range**(0, 14, 2): *…etc…*

#### Use Of **for loop** To Go Thru A String

• We can also use them to *go through* a string one letter (i.e. character) at a time:

```
myString = "Hello!"
for ch in myString:
   print (ch)
                             Will give me:
                                           H
                                           e
                                           l
                                           l
                                           o
                                           !
```
## Variations on the **print()** Function

- By default, **print( )** issues a 'newline' character at the end
	- That's why successive print( )s are done on separate lines
- You can optionally do this differently with the end= operator inside of **print( )**. EXAMPLES:

for n in range(0, 3): print(n) vs. for n in range $(0,3)$ :

 $print(n, end="")$ :

vs. for n in range $(0,3)$ : print(n, end="\*"): 0 1 2

0 1  $\overline{2}$ 

$$
\longrightarrow \quad 0^*1^*2^*
$$

## Let's Apply This Stuff to Ciphers!

### Ciphers!

- 
- To do so, you need encryption and decryption algorithms

• String manipulation lends itself well to problems of

coding/decoding private or secret messages

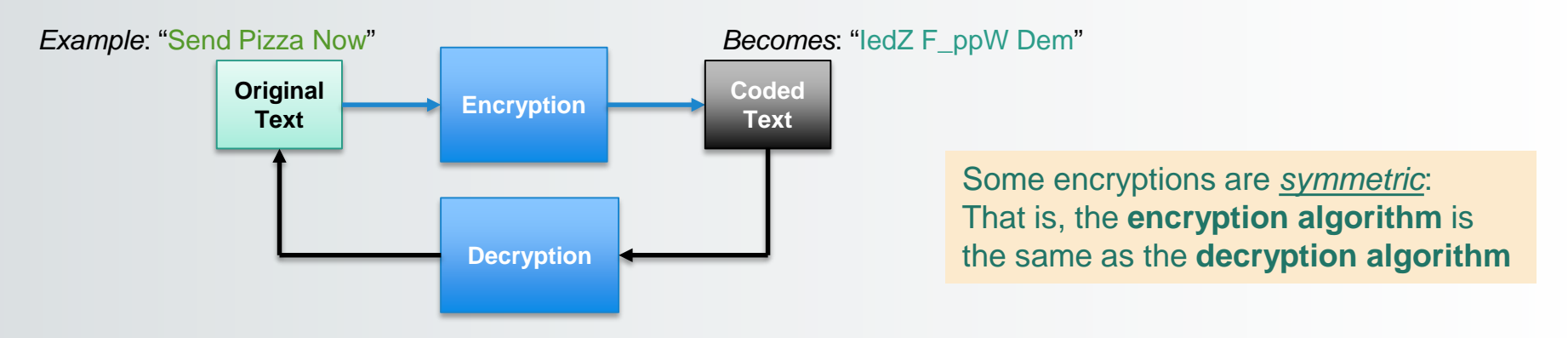

#### **Examples**

- Make every letter the letter after it
	- Letter 'a' becomes 'b', 'b' becomes 'c', etc…
	- So that "**hello**" becomes "**ifmmp**" (Encryption)
	- How would you decrypt this? Is this a symmetric encryption scheme?
- Mirrored Alphabet (or "the first shall be the last")
	- $-$  The letters a, b, c, d, ... w, x, y, z map onto z, y, x, w, … d, c, b, a
	- So that "**bye**" becomes "**ybv**"
	- How would you decrypt this? Is this a symmetric encryption scheme?

#### Mirrored Alphabet Cipher

• Let's examine the thinking behind this:

a, b, c, d, e, f, g, ..., w, x, y, z  
\n
$$
\begin{bmatrix}\n1 & \text{map onto} \\
2 & y, x, w, v, u, t, ..., d, c, b, a\n\end{bmatrix}
$$

# Our Algorithm

- a, b, c, d, e, f, g, ...., w, x, y, z  $\begin{array}{|c|c|c|c|c|}\n\hline\n1 & 1 & \text{map onto} & 1 \\
2, y, x, w, v, u, t, \dots, d, c, b, a\n\end{array}$
- 1. Given a string (message) with N number of letters
- 2. Go thru every letter in order to examine it (*how?*)
- 3. Apply "mapping formula" to each letter (*don't know what that "formula" is yet, but that's ok…*)
- 4. Once formula is applied,

"gather up the new letters" into a NEW string (*how?*)

5. Return that NEW string as the encoded message

## Encryption for Mirrored Alphabet

• Just reverse order of characters in alphabet

```
def encrypt(message): # message is a string type
  result = '' \qquad # start with an empty result
  for c in message: # go thru every letter in message
    # let's apply the "mirror" formula:
    nc = ord(c)nr = ord('a') + ord('z') - nc# then accumulate the encoded chars, one at a time
    result = result + chr(nr)# Now we're done with the for-loop, so let's return when we got:
  return result
```
#### Example run:

```
>>> encrypt("abcdefghijklmnopqrstuvwxyz")
'zyxwvutsrqponmlkjihgfedcba'
```
## A Simple Substitution Cipher

• Note that the same function decrypts as well!

**>>> encrypt('zyxwvutsrqponmlkjihgfedcba')** 'abcdefghijklmnopqrstuvwxyz'

- What happens if I try encrypt ("CAT")?<br>- Why?
	-
	- There's a question on Homework #5 on this…

## Scrambling Even & Odd Positions

#### From textbook, 3.4, pg 94

- Extract even and odd parts (i.e. positions of letters) of the message and combine them
- Example: Original: "I just wanna fly" Even: "Ijs an I" Odd: "utwnafy" Combined (odd+even): " utwnafyIjs an l" 0 1 2 15

## Scrambling Even & Odd Positions

```
def scramble2Encrypt(plainText): # plainText is a string type
    # Initialize these 3 variables
    evenChars = ""
    oddChars = ""
    charCount = 0 # charCount is supposed to tell me char. position
    # Go through every character in the string
    for ch in plainText:
         if charCount \% 2 == 0:
              evenChars = evenChars + ch # accumulate the even chars in one string
         else:
              oddChars = oddChars + ch # accumulate the odd chars in another
          charCount = charCount + 1 \# (still in the loop) character count goes up by 1
    # Done with the for-loop!
     cipherText = oddChars + evenChars # combine the odd+even char strings into one
    return cipherText
```
## Unscrambling

- The same encryption function **won't** work in reverse.
	- That is, it's not a symmetrical encryption
- We need a separate decryption function.
	- First, cut the encrypted string in half
	- $-$  1<sup>st</sup> half is the original's odd chars, 2<sup>nd</sup> half is the evens
	- Now I have 2 sub-strings and I can re-construct the original
		- Take one from the evens, then one from the odds, and repeat until done
- See Section 3.4.2 in textbook for full decryption function in Listing 3.3 (page 98)

## Asking for Input from the User

- We know how to output to the display: Good ole **print( )** function!
- What if we want to get an input from the keyboard? We've used another function for that: **input( )**
- *Example:*

```
numb = input("Gimme a number! ")
```

```
name = input("Gimme a name!!!!"
```
NOTE: You don't *have to* specify what kind of input you're getting, but you can, if you want to! **(The default, if you don't specify, is** *string* **type)**

```
num1 = int(input("Gimme a whole number!"))
```
- num2 =  $float(input("Gimme a number with a decimal point!"))$
- num3 = complex(input("Gimme a complex number!"))
- myStr = str(input("Gimme a string! ")) # kind of unnecessary?

#### YOUR TO-DOs

- Do **Homework5** (due **Monday 2/26**)
- □ Turn in **Lab3** tonight on submit.cs
- □ Turn in **Project1** on Friday on submit.cs

□ 2 words: Transcendental Meditation

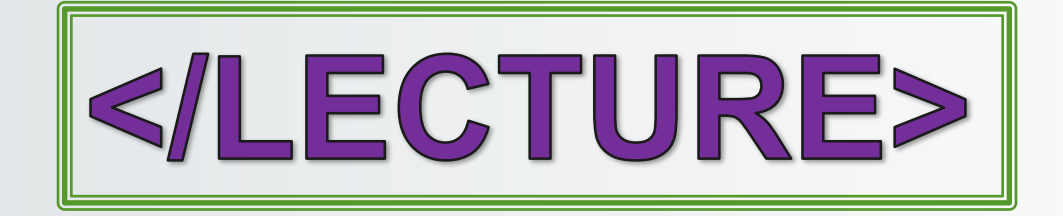